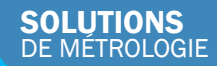

MC

# **VXelements**

# PLATEFORME LOGICIELLE DE MESURE 3D ENTIÈREMENT INTÉGRÉE

NE ELECTERE

..<br>989

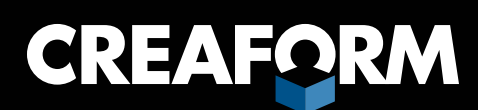

 $\mathbb{E}$ 

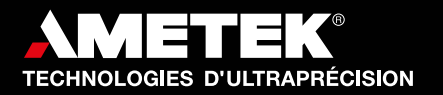

텝 W

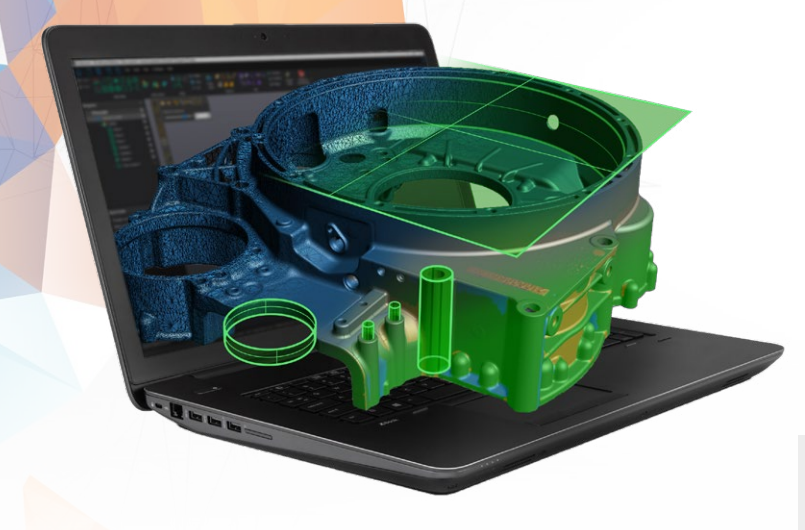

# **VXelements >**

# PLATEFORME LOGICIELLE 3D ET SUITE D'APPLICATIONS

L'intelligence derrière les technologies de mesure 3D de Creaform

VXelements est une puissante plateforme logicielle 3D intégrée qui fonctionne en parfaite synergie avec l'ensemble des solutions de mesure et de numérisation 3D de Creaform. Elle regroupe tous les éléments et outils essentiels au sein d'un environnement de travail intuitif et convivial.

Grâce à ses algorithmes sophistiqués, VXelements donne aux utilisateurs la capacité de générer des mesures 3D d'une exactitude et d'une qualité de données inégalées, leur permettant ainsi d'utiliser les solutions optiques de Creaform à leur plein potentiel.

VXelements est l'intelligence derrière vos appareils de mesure et de numérisation 3D, ainsi que leur complément d'application, offrant une véritable solution à vos défis d'affaires. Ce logiciel est continuellement amélioré pour que vous puissiez toujours tirer le maximum de vos technologies de mesure Creaform.

### VXelements Viewer GRATUIT

VXelements Viewer est une solution logicielle gratuite et téléchargeable qui permet aux utilisateurs de visualiser à la fois un maillage en 3D et un programme d'inspection VXinspect complet. Avec VXelements Viewer, les utilisateurs peuvent également examiner les résultats de l'inspection afin d'améliorer la collaboration avec les collègues et les clients et d'accélérer les processus de validation et d'approbation.

### PLATEFORME LOGICIELLE

VXelements combine les modules d'acquisition et d'application dans une même interface simple et facile à utiliser, offrant ainsi une solution complète plutôt qu'un appareil de mesures simple.

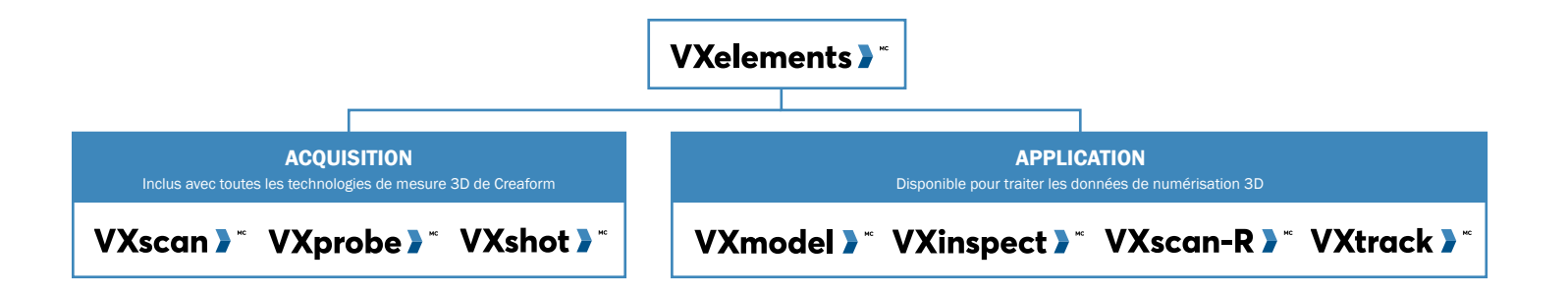

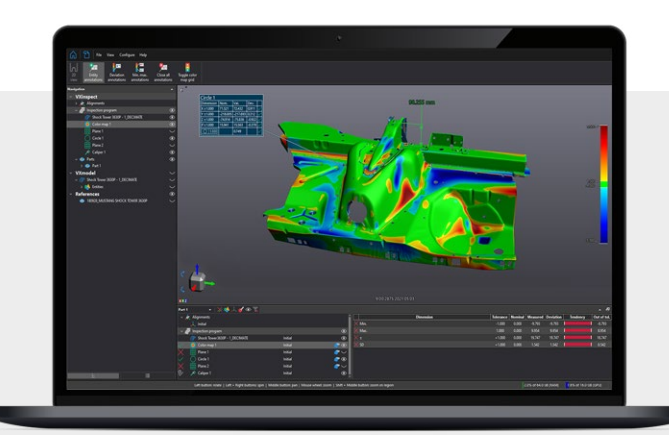

Un module d'acquisition et d'optimisation de la numérisation 3D qui offre de hautes performances tout en restant intuitif pour tous les utilisateurs, quel que soit leur niveau d'expérience ou d'expertise.

Grâce à son guidage de l'utilisateur pendant les sessions de numérisation, VXscan extrait une qualité de maillage supérieure tout en offrant aux utilisateurs des fonctionnalités innovantes et sans cesse améliorées, dont les suivantes :

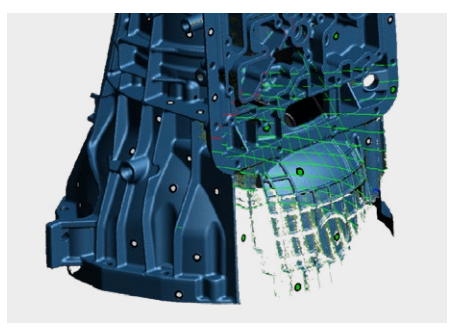

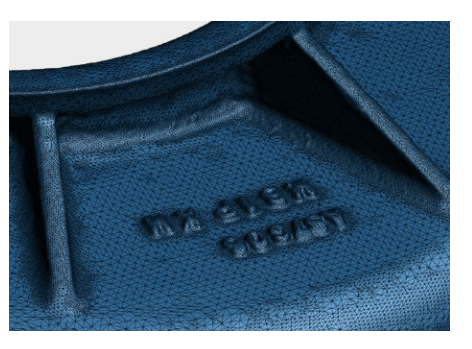

## MODULES D'ACQUISITION

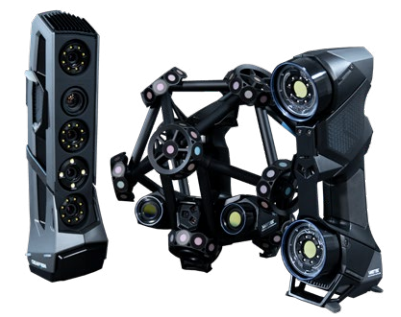

## Que peut vous offrir VXelements?

### DES MESURES 3D DE QUALITÉ SUPÉRIEURE

Grâce à ses algorithmes avancés de traitement d'images et de génération de maillage, VXelements produit des mesures 3D d'une exactitude et d'une qualité supérieures, générant des résultats qui sont indépendants de l'utilisateur tout en optimisant les performances du dispositif en fonction de l'application.

# PLATEFORME INTUITIVE ET

# INTÉGRÉE

Avec VXelements, l'acquisition de données 3D et le post-traitement s'effectuent sur la même plateforme intuitive et intégrée afin de garantir une expérience optimale à l'utilisateur, une interaction transparente avec l'appareil et le délai le plus court pour obtenir un maillage ou des données 3D utilisables.

# **VXscan**

## AMÉLIORATION CONTINUE

VXelements évolue en permanence, méritant les investissements de ses utilisateurs, qui bénéficient tous de l'ajout de nouvelles fonctionnalités. De nouveaux algorithmes sont régulièrement développés pour améliorer la capacité de mesure 3D de VXelements tout en rendant l'expérience utilisateur plus simple, plus rapide et plus intuitive.

Un module de palpage tactile convivial, utilisé pour l'acquisition de données 3D et compatible avec tous les principaux logiciels de métrologie.

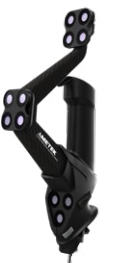

Un module logiciel de photogrammétrie puissant et unique qui offre la meilleure photogrammétrie avec une exactitude inégalée grâce à sa facilité d'utilisation supérieure et à un guidage de l'utilisateur en temps réel.

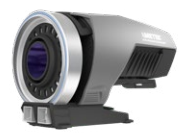

VISUALISATION DU MAILLAGE EN TEMPS RÉEL

Ce que vous voyez est ce que vous obtenez

### RÉSOLUTION INTELLIGENTE

Des niveaux de résolution intelligents là

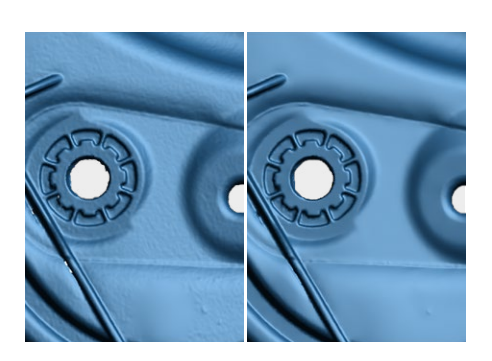

# où vous en avez besoin

# **VXprobe**

### AMÉLIORATION DU MAILLAGE

Algorithmes sophistiqués pour une qualité de maillage optimale

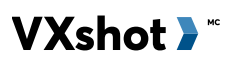

### [DEMANDEZ À UN EXPERT](https://cf3d.io/udsOp)

# **VXmodel >**

# MODULE LOGICIEL NUMÉRISATION VERS CAO

La voie la plus simple à partir des numérisations 3D vers votre séquence de travail de conception assistée par ordinateur ou de fabrication additive

Intégré à VXelements, VXmodel<sup>MC</sup> est un module logiciel de posttraitement conçu pour optimiser les maillages et préparer les scans 3D pour l'impression 3D. VXmodel permet également aux concepteurs et aux ingénieurs de finaliser les données de numérisation 3D et de les utiliser dans leurs flux de travail de rétro-ingénierie et de développement de produits.

Grâce à un temps de traitement rapide qui optimise promptement le maillage et extrait toutes les informations géométriques nécessaires, les concepteurs et les ingénieurs peuvent rapidement revenir à leur séquence de travail de CAO - l'écosystème qu'ils connaissent et maîtrisent déjà.

Satisfaits de ses performances et de sa palette d'outils complète, des milliers d'utilisateurs ont déjà approuvé VXmodel, le sélectionnant comme leur complément préféré aux logiciels de CAO.

VXmodel est un assistant ingénieux qui vous aide tout au long du cycle de développement de vos produits. Grâce à son intuitivité et à son efficacité, VXmodel vous permet d'accélérer votre processus de développement de produits et, par conséquent, votre délai de mise sur le marché.

### APPLICATIONS OPTIMISATION DU MAILLAGE + IMPRESSION 3D

Grâce à ses puissants outils de préparation et d'amélioration, VXmodel permet aux utilisateurs de modifier très rapidement le maillage et d'aligner les données du scan 3D. Une fois le scan 3D amélioré et nettoyé, un maillage utilisable et optimisé est prêt pour l'impression 3D ou toute autre application.

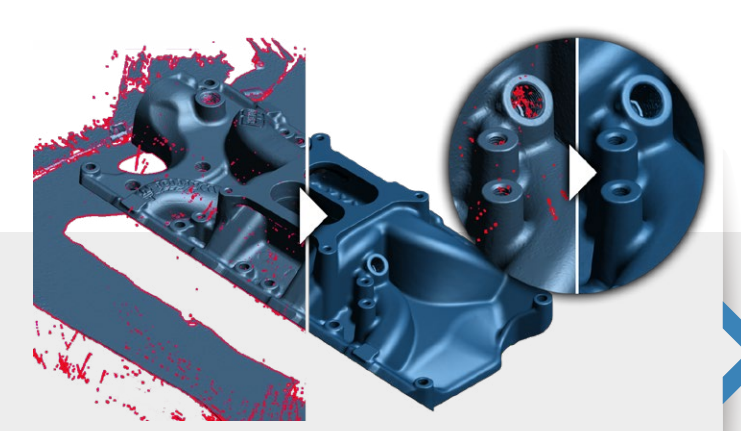

### APPLICATIONS DÉVELOPPEMENT DE PRODUITS + RÉTRO-INGÉNIERIE

VXmodel fournit uniquement les outils et les fonctionnalités nécessaires pour intégrer les données de numérisation 3D dans votre logiciel de CAO préféré, où toutes les capacités de conception et de modélisation sont déjà disponibles. Grâce à ses fonctions intuitives, vous pouvez facilement extraire les informations requises du maillage et les transférer vers la plateforme de CAO afin de générer les entités CAO pour votre modélisation 3D.

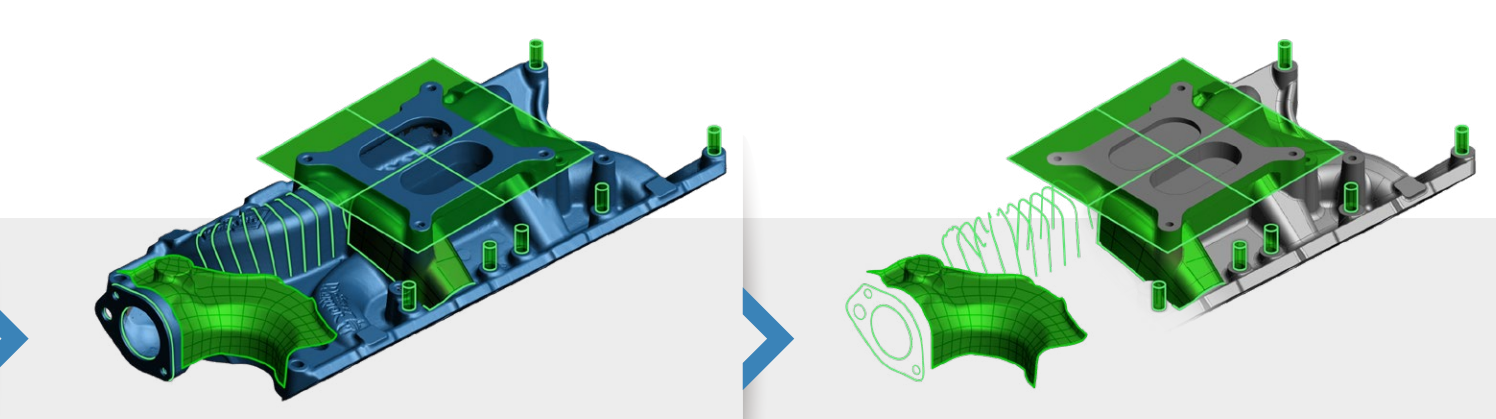

# Que peut vous offrir VXmodel?

### UNE INTERFACE INTUITIVE

Grâce à l'interface intuitive de VXmodel, les utilisateurs qui privilégient la simplicité et la rapidité peuvent naviguer dans le logiciel avec facilité et confiance, sans apprentissage préalable.

### BOÎTE À OUTILS COMPLÈTE

Avec les capacités de conception et de modélisation avancées déjà incluses dans les logiciels de CAO, VXmodel offre tous les outils et fonctionnalités complémentaires pour l'optimisation du maillage et l'intégration transparente dans les processus de conception par numérisation et rétro-ingénierie.

## INTÉGRATION DE LA SÉQUENCE DE TRAVAIL

VXmodel offre le raccourci le plus rapide pour relier les séquences de travail de numérisation 3D et de modélisation CAO, donnant aux concepteurs la possibilité de revenir rapidement à leur logiciel CAO préféré.

### ÉTAPE 1 MODIFIER LE MAILLAGE

VXmodel propose des outils simples, mais efficaces afin de préparer la numérisation 3D du maillage à la rétro-ingénierie ou à l'impression 3D.

- Nettoyer le maillage
- Remplir les trous
- Fusionner des maillages
- Réduire le maillage
- Rendre le maillage imperméable

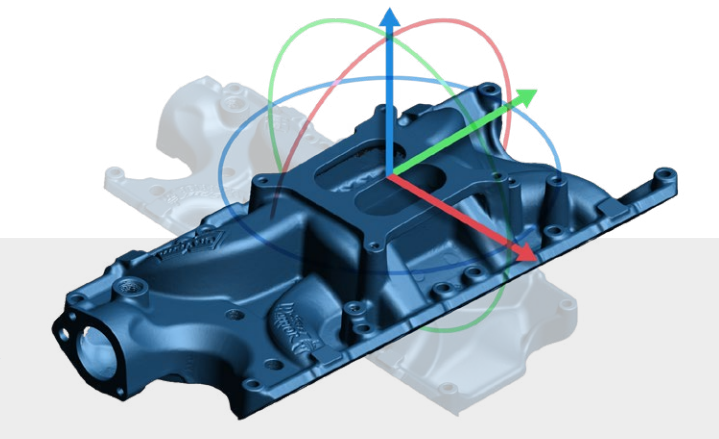

### ÉTAPE 3 EXTRAIRE LES ENTITÉS

VXmodel permet aux utilisateurs de créer facilement des surfaces NURBS afin de caractériser des régions de forme libre. Les entités géométriques peuvent facilement être extraites du maillage afin de compléter le design dans tout logiciel CAO.

- Surface automatique
- Surface manuelle
- Entités 2D/3D
- Courbes - Sections transversales

### ÉTAPE 2 ALIGNER

Les numérisations 3D doivent être alignées avant l'exportation, qui est une étape cruciale de la finalisation simple mais essentielle. L'outil d'alignement de VXmodel est très flexible et simple.

- Alignement à partir d'entités
- Meilleur ajustement de l'alignement

### ÉTAPE 4 TRANSFERT VERS CAO

VXmodel permet aux utilisateurs d'exporter des données 3D vers n'importe quelle plateforme CAO en utilisant les formats standards (.iges, .setp, .dxf). Par un simple clic droit, les entités géométriques peuvent être transférées directement vers les logiciels de CAO suivants :

- SOLIDWORKS
- Inventeur Autodesk
- Solid Edge

[VOYEZ-LE EN ACTION](https://cf3d.io/udsPG)

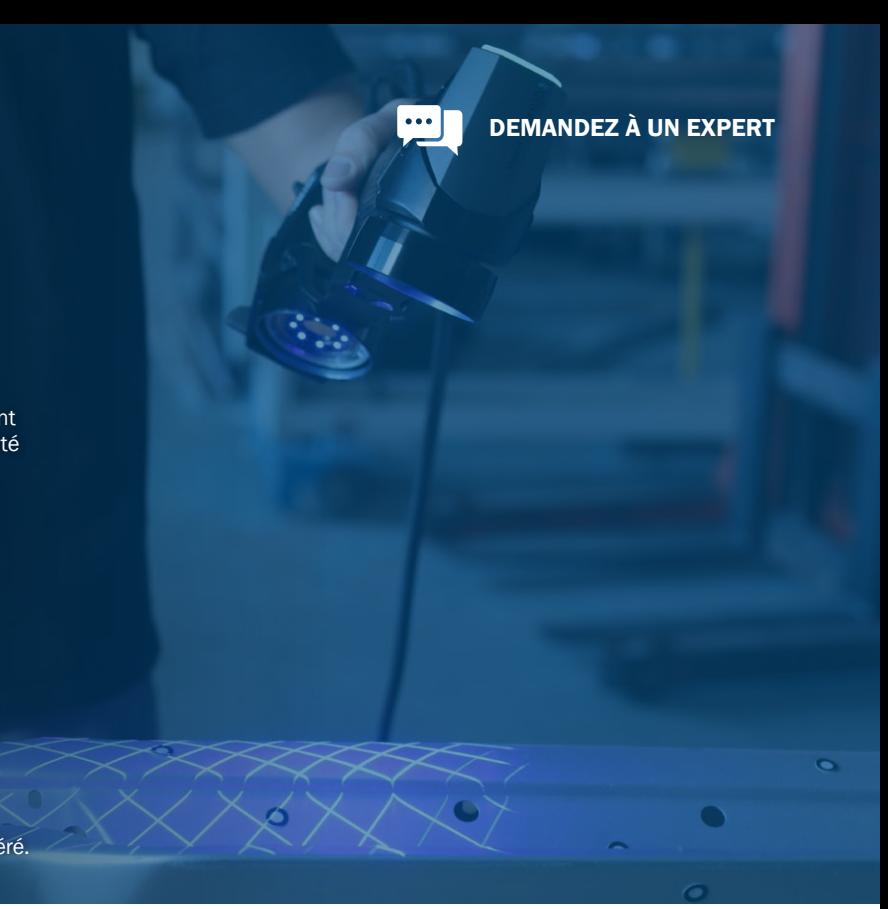

# MODULE LOGICIEL D'INSPECTION DIMENSIONNELLE

### La solution d'inspection la plus intuitive et la plus intégrée

VXinspect<sup>MC</sup> est un logiciel d'inspection 3D intégré à VXelements qui permet aux professionnels du contrôle et de l'assurance qualité d'effectuer des inspections dimensionnelles et de générer des rapports d'inspection basés sur des exigences d'ingénierie méticuleuses.

Qu'il s'agisse d'effectuer une simple analyse dimensionnelle ou d'élaborer un programme d'inspection complet, VXinspect offre un ensemble complet d'outils pour toutes les séquences de travail d'inspection, sans compromis sur la qualité des mesures ou les exigences en matière de dimensionnement et de tolérancement géométrique (GD&T).

Des milliers d'utilisateurs, satisfaits de ses performances et de son intuitivité, ont déjà approuvé VXinspect, le considérant comme le logiciel d'inspection 3D offrant le meilleur rapport qualité-prix.

VXinspect est un assistant plein de ressources qui vous aide tout au long du processus d'inspection. Grâce à sa simplicité et à son efficacité, VXinspect vous permet de valider la conformité des pièces fabriquées et de livrer plus rapidement des pièces de meilleure qualité à vos clients.

VXinspect est disponible en deux versions, selon vos besoins d'inspection et votre séquence de travail.

VXinspect est un logiciel convivial d'inspection des données de numérisation qui rationalise les analyses de causes profondes de pièces uniques.

VXinspect|Elite est un logiciel complet d'inspection et d'analyse dimensionnelle pour les applications avancées de contrôle de la qualité.

### ÉTAPE 1 MESURER

VXinspect fonctionne dans plusieurs modes de mesure en intégrant de manière transparente la photogrammétrie, le palpage point par point avec contact et la mesure sans contact (scan).

- Numérisation 3D
- Palpage
- Photogrammétrie

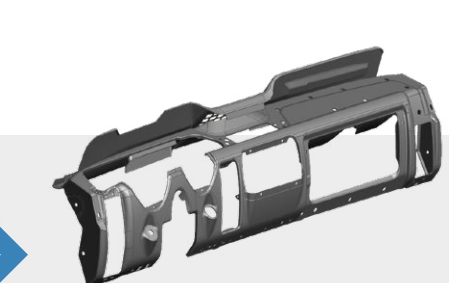

### ÉTAPE 2 IMPORTER

VXinspect prend en charge l'importation de CAO ou de tout maillage pour des comparaisons directes de mesures avec des modèles 3D de référence, ce qui permet de mieux comprendre les défauts de fabrication.

- .IGES
- .STEP

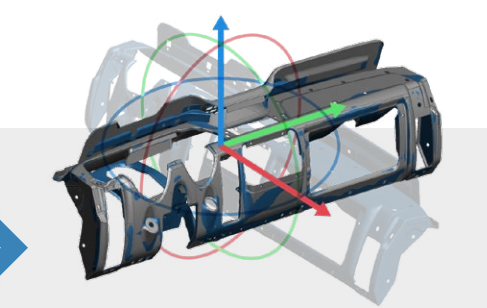

### ÉTAPE 3 ALIGNER

La position et l'orientation d'un objet dans l'espace étant cruciales pendant l'inspection, VXinspect comprend un ensemble complet d'outils d'alignement pour répondre aux exigences de l'inspection et générer des résultats plus exacts.

- Meilleur ajustement
- Basé sur les caractéristiques (PLP, points, etc.)
- Référence spécifiée
- Système de points de référence (RPS)

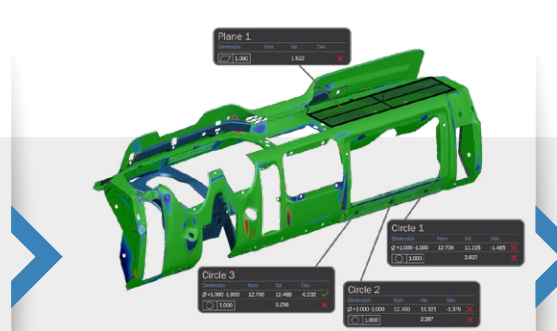

### ÉTAPE 4 ANALYSER

Grâce à ses algorithmes et méthodes de calcul sophistiqués, VXinspect combine des outils et des fonctionnalités simples, mais puissants, pour analyser complètement les pièces inspectées.

- Colorimétrie (comparaison des écarts en 3D)
- Caractéristiques géométriques
- Sections transversales
- 
- 

## Jeu d'outils complet dimensionnelle Jeu d'outils d'éta Inspection de piè

Inspection à poir (palpage, photog

Outils complets d

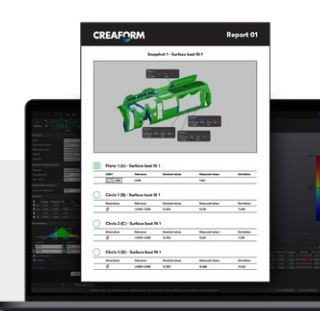

- 
- 
- 
- Pied à coulisse
- GD&T

### $\cdot$   $\cdot$

# ÉTAPE 5

### CRÉATION DE RAPPORTS

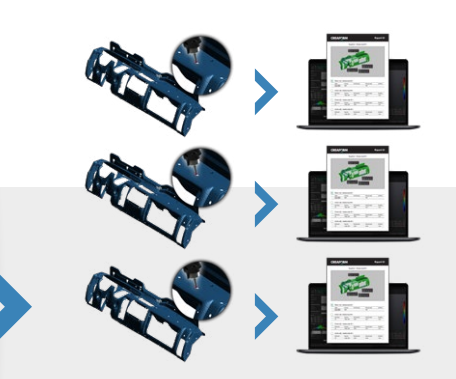

VXinspect permet de créer et de partager facilement des rapports d'inspection dans de multiples formats.

- Rapports personnalisables - Formats multiples (PDF, Excel, XLS, CSV)

### ÉTAPE 6 RÉPÉTITION

Lorsqu'une inspection répétée est nécessaire, VXinspect peut passer rapidement d'une pièce à l'autre avec un minimum d'étapes.

- Inspection de pièces multiples
- Extraction automatique des mesures

# Que peut vous offrir VXinspect?

### UNE INTERFACE INTUITIVE

Un développement rigoureux a conduit aux puissants outils et fonctionnalités de VXinspect, qui sont accessibles et faciles à apprendre, ainsi que simples à intégrer et à utiliser grâce à l'interface intuitive.

### BOÎTE À OUTILS COMPLÈTE

Avec VXinspect, les professionnels de la fabrication et de la métrologie ont accès à toutes les fonctionnalités nécessaires pour effectuer l'inspection du premier article (FAI), le contrôle de la qualité (QC) et l'assurance qualité (QA) pendant le processus de fabrication.

## INTÉGRATION MATÉRIELLE

En plus d'offrir les fonctions d'acquisition et d'inspection dans un seul module logiciel, VXinspect offre une intégration parfaite avec les technologies de Creaform, ce qui ajoute encore plus de valeur à l'offre.

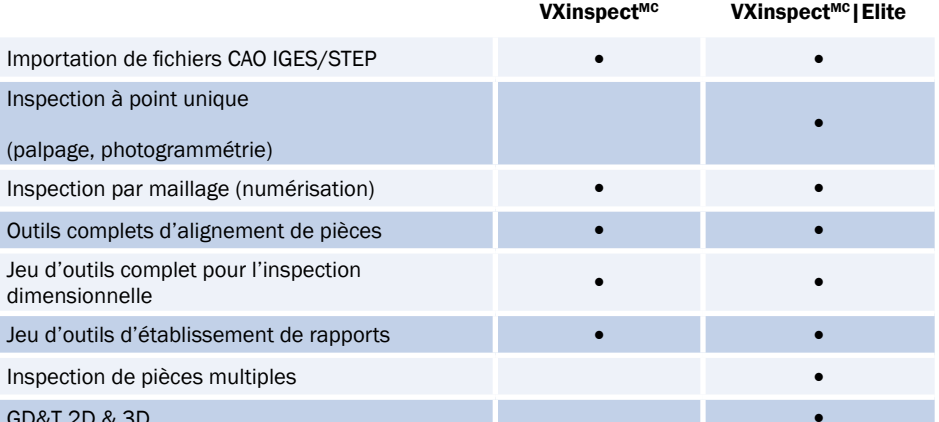

GD&T 2D & 3D •

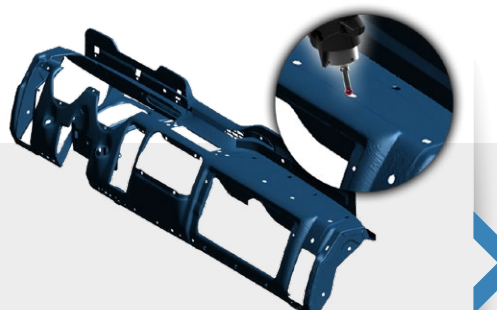

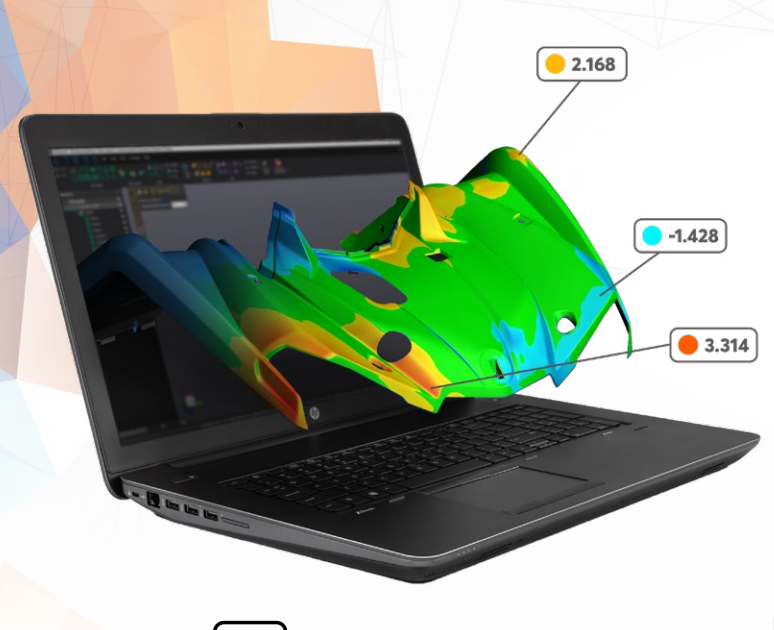

[VOYEZ-LE EN ACTION](https://cf3d.io/udsPL)

# **VXinspect >**

### [DEMANDEZ À UN EXPERT](https://cf3d.io/udsOp)

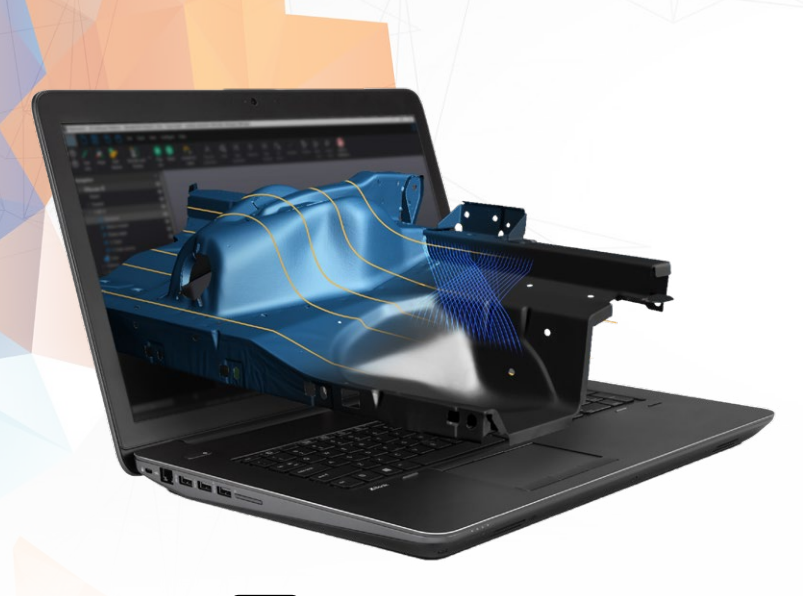

# **VXscan-RX**

### ÉTAPE 3 MESURER

VXscan-R guide les opérateurs de l'atelier dans l'exécution de leurs tâches lors de la mesure des pièces.

- Photogrammétrie automatique
- Numérisation 3D avec génération automatique de maillage
- Capacité de résolution intelligente
- Programmes de mise en attente et de reprise

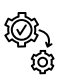

### ÉTAPE 4 TRANSFERT VERS LOGICIEL D'INSPECTION

Parfait pour la normalisation, VXscan-R est compatible avec les principaux logiciels d'inspection disponibles sur le marché.

- VXinspect
- Polyworks
- Metrolog X4

VXscan-R Plan l Module complet pour la préparation de projets, la simulation et la validation

VXscan-R Plan permet aux professionnels du contrôle de la qualité automatisé d'importer de la CAO, de configurer les paramètres de numérisation, de créer des trajectoires de robot, de simuler des numérisations et d'exporter des simulations vers des logiciels de métrologie.

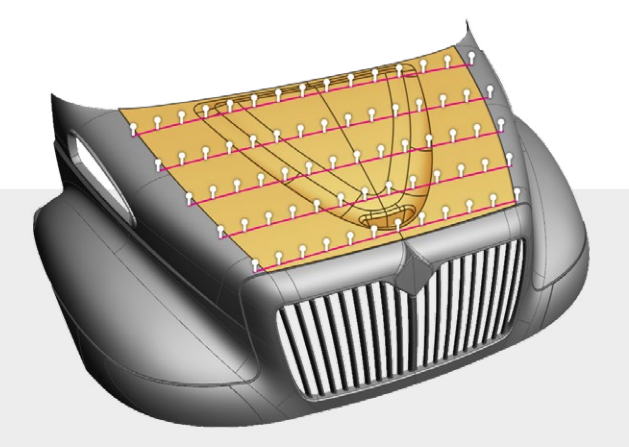

### VXscan-R Execute l Interface utilisateur intuitive pour les opérateurs d'atelier

VXscan-R Execute permet aux opérateurs d'importer les paramètres des pièces, de lancer le programme de mesure et de changer les pièces lorsque le robot est revenu à sa position initiale.

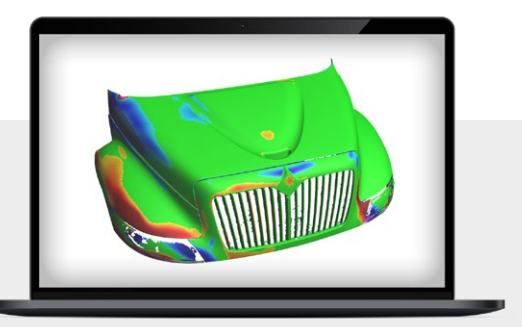

VXscan-R est la clé d'une gestion plus efficace des cellules robotisées, en résolvant les problèmes de programmation et de sécurité et en aidant les non-experts à se sentir plus en confiance [VOYEZ-LE EN ACTION](https://cf3d.io/udwOv) CONTROL DES LORSQU'ils travaillent avec des systèmes robotisés.<br>Controls de la control de la control de la control de la control de la control de la control de la control de

### ÉTAPE 1 PROGRAMMER LE ROBOT

VXscan-R utilise des modèles CAO pour créer les positions optimales des capteurs pour l'inspection des surfaces. Les utilisateurs peuvent sélectionner des surfaces, des arêtes ou des points sur le modèle CAO pour la génération automatique de trajectoires ou programmer manuellement la trajectoire du robot à l'aide de la fonction Déplacement pendant que VXscan-R détecte les singularités et évite les collisions.

- Alignement CAD
- Programmation paramétrique avec saisie de surfaces, d'arêtes et de points
- Fonction Déplacement

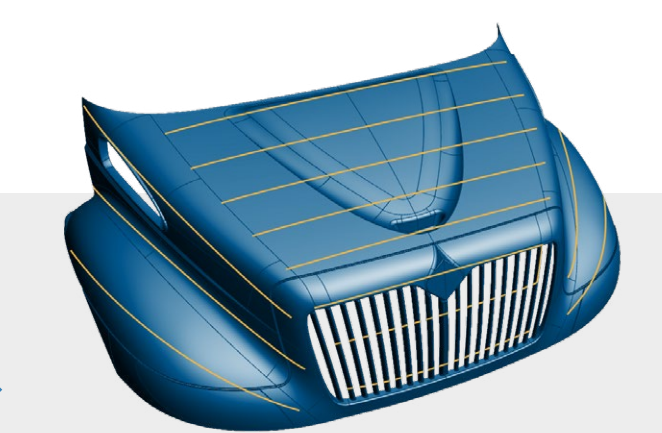

### ÉTAPE 2 SIMULER + VALIDER

Grâce à des simulations réalistes, VXscan-R génère des trajectoires de robot exemptes de collisions et de singularités, qui sont optimisées pour les caractéristiques du scanner.

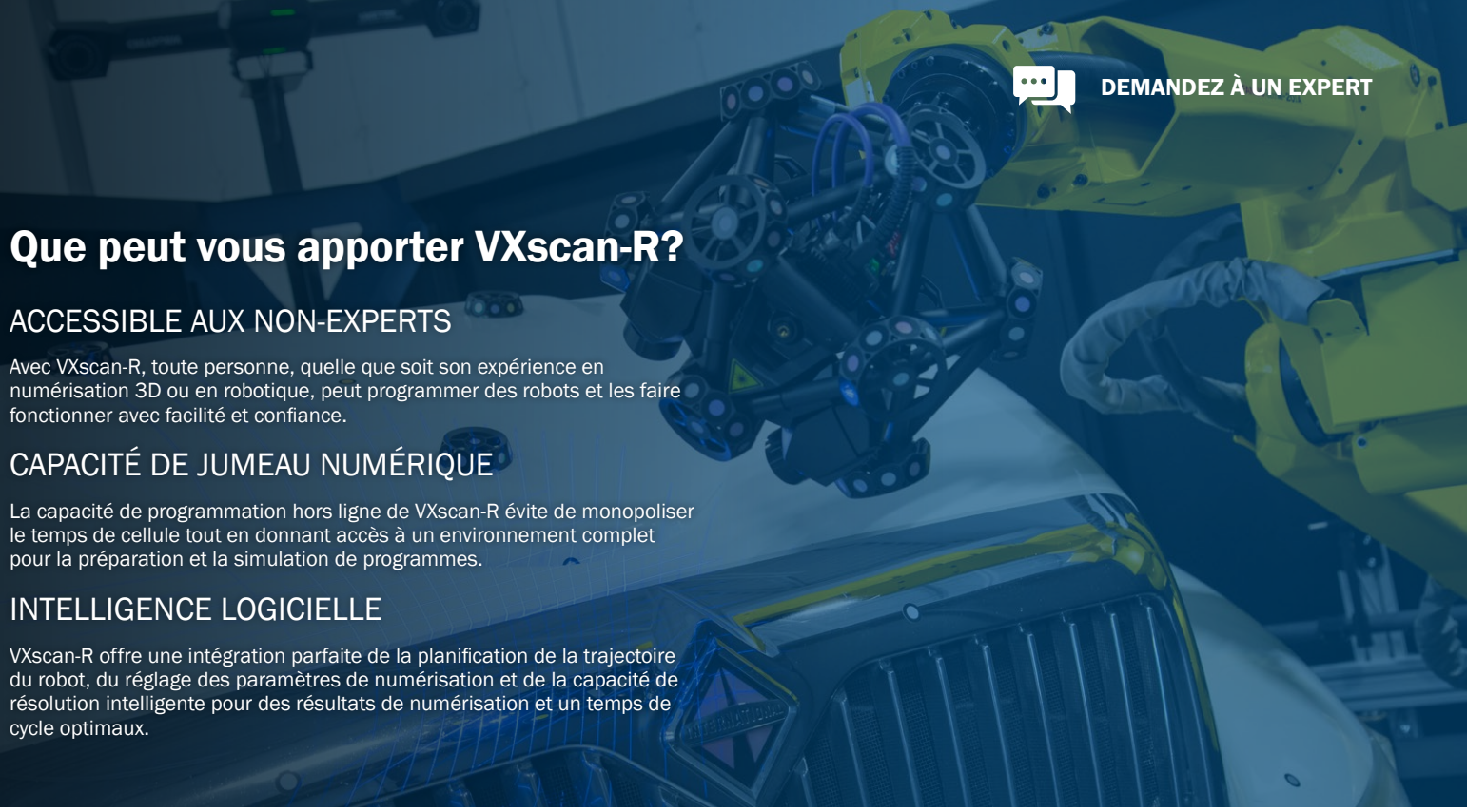

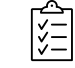

- Simulation de numérisation
- Connexion au robot
- Détection et évitement des collisions
- Exécution de programme

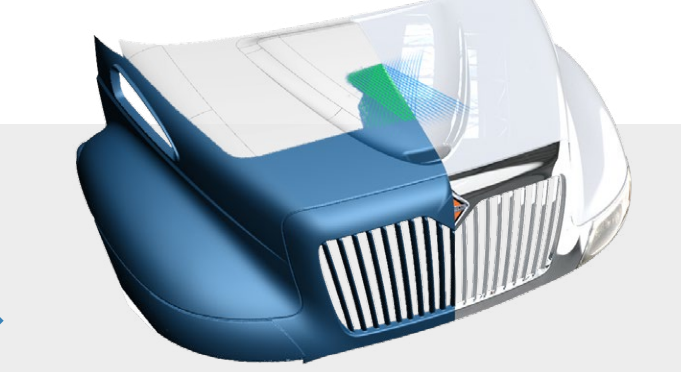

# MODULE LOGICIEL D'ENVIRONNEMENT DE JUMEAU NUMÉRIQUE

La plateforme de programmation et d'acquisition la plus intuitive et intégrée pour la numérisation 3D

VXscan-RMC est un logiciel de programmation hors ligne qui permet aux non-experts en numérisation 3D ou en robotique d'obtenir des mesures dimensionnelles optimales dans le temps de cycle le plus court.

Grâce à l'intelligence de numérisation et aux fonctions dédiées de VXscan-R, la programmation des trajectoires des robots et l'optimisation de la ligne de visée et de la vitesse de numérisation deviennent simples et faciles, simplifiant ainsi le déploiement de solutions automatisées de contrôle de la qualité.

Grâce à VXscan-R, le contrôle de la qualité automatisé est désormais accessible à tous, ce qui permet de prendre de meilleures décisions et d'améliorer la qualité des pièces. Les ressources normalement affectées à la mesure peuvent être réorientées vers des tâches à plus forte valeur ajoutée, l'ensemble de l'entreprise gagne en efficacité.

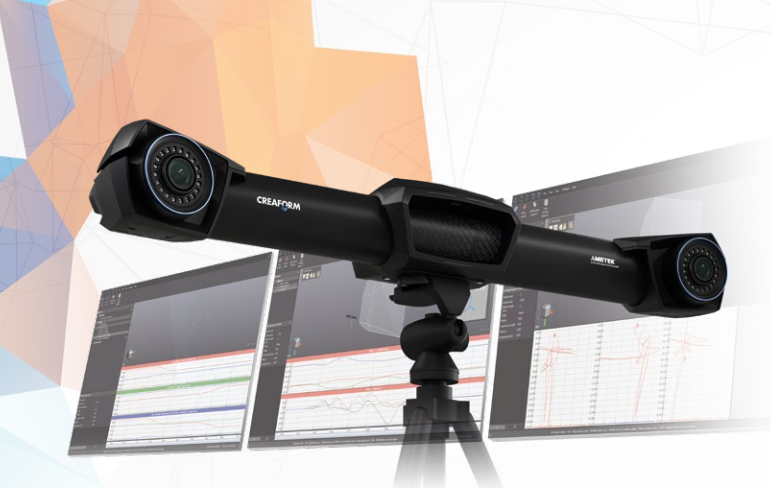

# **VXtrack >**

# Que peut vous offrir VXtrack?

### INTERFAÇAGE PERSONNALISÉ

VXtrack est une solution personnalisable, facile à utiliser et qui nécessite peu de formation. De plus, l'interface peut être entièrement adaptée à l'application spécifique et aux besoins particuliers de chaque client.

### INTÉGRATION DES PROCESSUS

Facilement intégré aux processus du client, VXtrack offre un retour d'information direct, ce qui signifie que la prise de décision devient plus efficace, faisant gagner un temps précieux aux opérateurs, qui gagnent en efficacité tout au long du processus.

## BOÎTE À OUTILS COMPLÈTE

Capable de suivre plusieurs objets simultanément, VXtrack peut mesurer un ensemble de réflecteurs avec une exactitude de 6 degrés de liberté (DOF), en capturant à la fois la position et l'orientation.

### PRINCIPALES CARACTÉRISTIQUES

- Cadence jusqu'à 6 600 points 3D par seconde
- Mesure à 6 DOF (position et orientation) d'un ensemble rigide de réflecteurs
- Mesure synchrone de l'ensemble de réflecteurs
- Volume de mesure de  $9.1$  à  $16.6$  m<sup>3</sup> (320 à 586 pi<sup>3</sup>)
- 
- Un système unique pour l'inspection 3D et la mesure dynamique 3D - Affichage des courbes en temps réel dans VXelements

VXtrack<sup>Mc</sup> est un module de suivi dynamique qui permet aux ingénieurs de production et de processus d'obtenir la position et l'orientation de multiples objets dans le temps et l'espace. Les mesures étant prises simultanément et avec exactitude, VXtrack peut facilement contrôler les déplacements, piloter les processus d'assemblage et mesurer les déformations.

- Exportation au format .csv
- API pour l'interfaçage avec applications tierces
- Capacité de synchronisation de l'acquisition avec l'entrée de déclenchement externe

## SPÉCIFICATIONS TECHNIQUES

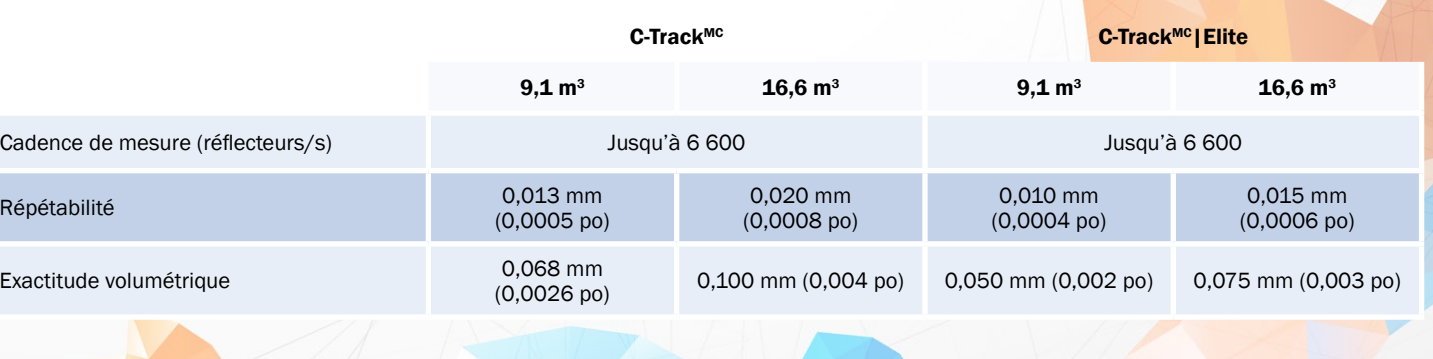

# APPLICATIONS

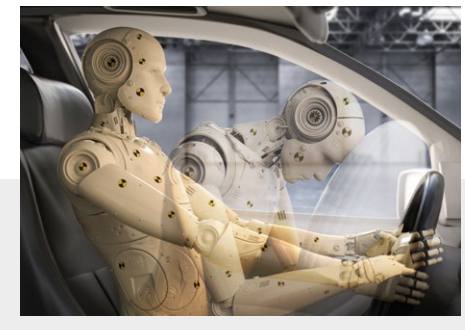

# MODULE LOGICIEL DE MESURE DU SUIVI DYNAMIQUE

Un outil exact aux résultats reproductibles pour suivre plusieurs objets dans le temps et l'espace

Grâce à la simplicité du suivi optique, VXtrack est idéal pour de nombreuses applications, notamment l'étalonnage et le guidage de robots, la surveillance de processus d'assemblage complexes et la compensation des erreurs de positionnement des machines-outils pendant la fabrication et des déformations pendant les essais.

VXtrack est le compagnon de suivi parfait, qui vous aide à surveiller de multiples objets dans l'espace 3D et dans le temps. Grâce à son exactitude et à son efficacité, VXtrack vous permet d'accélérer vos processus de fabrication et de contrôle de la qualité.

### AÉROSPATIAL

- Contrôle et surveillance de l'assemblage
- Contrôle des déformations (ailes, trains d'atterrissage et pneus)

### AUTOMOBILE

- Surveillance de mouvements sur des pièces en fonctionnement (moteur, échappement, et roues)
- Contrôle dynamique de processus (fermeture des portes et du capot)
- Contrôle des déformations (châssis et sièges)
- Préparation aux essais de collision (prépositionnement)

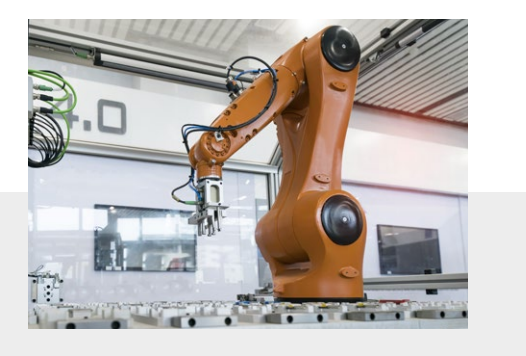

### **ROBOTIOUE**

- Étalonnage et évaluation sur site
- Correction de trajectoire en temps réel
- Guidage informatisé d'assemblages

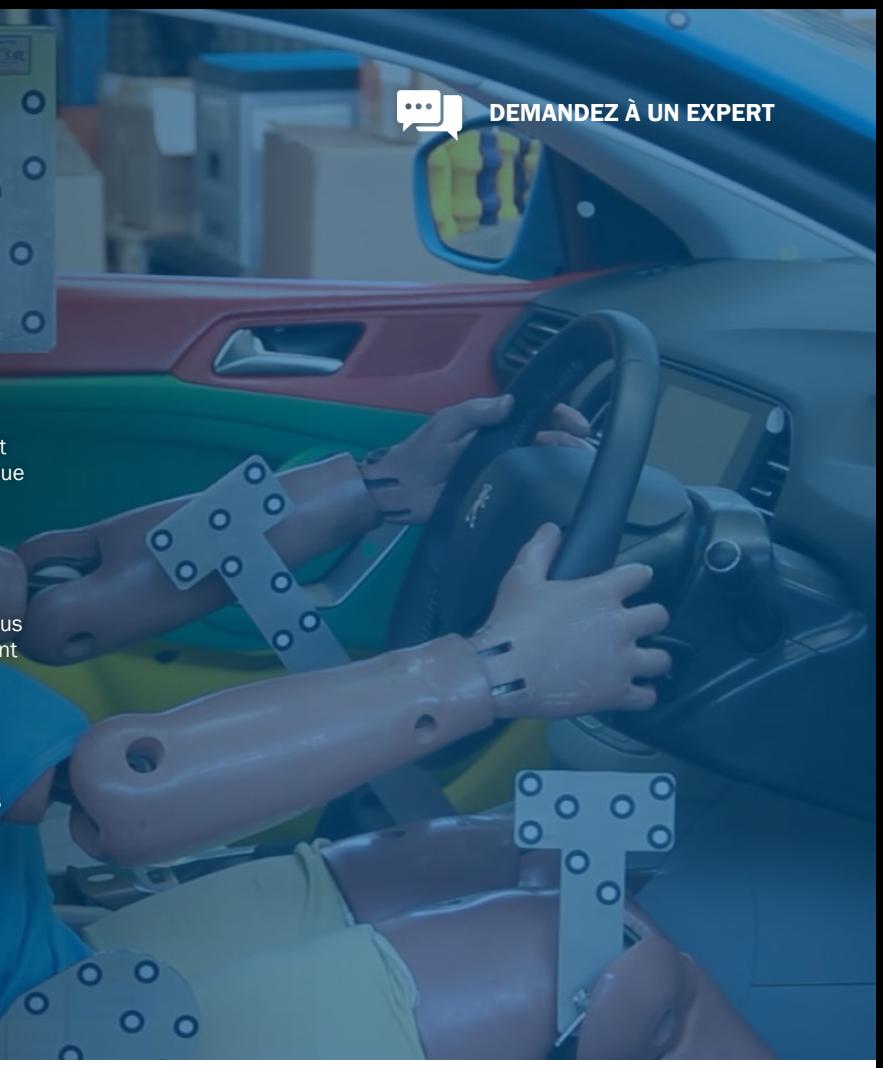

### QUEL EST LE LOGICIEL D'APPLICATION QUI VOUS CONVIENT?

Grâce à leurs algorithmes avancés, les modules d'application de Creaform sont conçus pour traiter les données de numérisation 3D pour diverses applications. En sélectionnant votre application, trouvez le module qui vous convient.

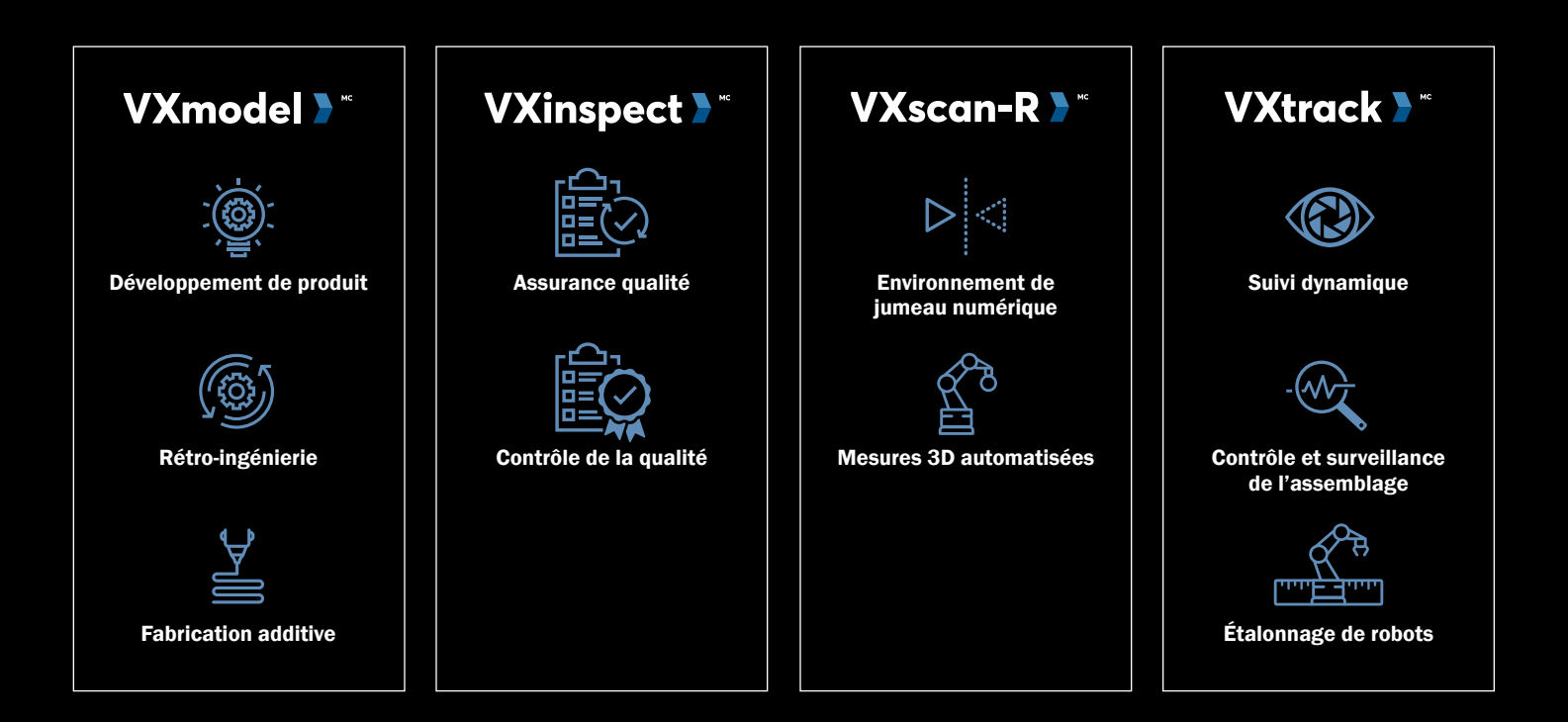

## CONFIGURATION SYSTÈME RECOMMANDÉE

Vous êtes intéressé par nos solutions de mesure 3D, mais vous vous demandez si votre matériel et vos logiciels sont suffisamment puissants pour les faire fonctionner et les maintenir ?

[VISITEZ LA PAGE WEB](https://cf3d.io/udsNM)

# **CREAFORM**

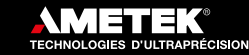

Creaform inc. (siège social) 4700, rue de la Pascaline Lévis QC G6W 0L9 Canada T. : 1 418 833 4446 | F. : 1 418 833 9588

[creaform.info@ametek.com](mailto:creaform.info%40ametek.com?subject=) | [creaform3d.com](https://cf3d.io/udsP9)

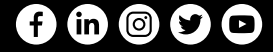

VXelements, VXmodel, VXinspect, VXinspectIElite, VXscan-R, VXelements Viewer, VXscan, VXprobe, VXshot et leurs logos<br>respectifs sont des marques commerciales de Creaform Inc. © Creaform Inc. 2021. Tous droits réservés. V1

Distributeur autorisé